## 1. Planning and development

## Academic calender

| C D                                  | ① 10.1.34.7/ac/academic_calender.htm                                                                         |                                                            |                                                          | ⊘ ☆                                    | Q Search                                            |                              | $\overline{\mathbf{A}}$        | \ ⊡ | C |
|--------------------------------------|----------------------------------------------------------------------------------------------------|------------------------------------------------------------|----------------------------------------------------------|----------------------------------------|-----------------------------------------------------|------------------------------|--------------------------------|-----|---|
| (10) pro-                            | Mah                                                                                                    | arshi Par                                                  | Prasarak M<br>shuram (<br>ering, Vel                     | College of                             |                                                     |                              |                                |     |   |
|                                      | <b>Figh</b> and                                                                                              | ted Academ                                                 | ia Tina ata bi                                           |                                        | 1                                                   |                              |                                |     |   |
|                                      | Elaborat                                                                                                    | led Academ                                                 | ic i metabi                                              | e i Davwise                            |                                                     |                              |                                |     |   |
|                                      | Elaborat                                                                                                    | led Academ                                                 | ic rimetabl                                              | e (Daywise                             | 1                                                   |                              |                                | 1   |   |
| Sr. No.                              | ETADOrat<br>Branch/Year                                                                                      |                                                            |                                                          |                                        | /<br>nester                                         |                              |                                |     |   |
|                                      |                                                                                                    | Semester-I                                                 | Semester-II                                              |                                        |                                                     |                              |                                |     |   |
| 1 Fi                                 | Branch/Year                                                                                                  |                                                            |                                                          |                                        |                                                     | Semester-VII                 | Semester-VIII                  |     |   |
| 1 Fi<br>2 Ci                         | Branch/Year<br>First Year Engineering                                                                        | Semester-I                                                 | Semester-II                                              | Ser                                    | nester                                              | Semester-VII<br>Semester-VII | Semester-VIII<br>Semester-VIII |     |   |
| 1 Fi<br>2 Ci<br>3 Co                 | Branch/Year<br>First Year Engineering<br>Civil Engineering                                                   | Semester-I<br>Semester-III                                 | Semester-II<br>Semester-IV                               | Ser<br>Semester-V                      | nester<br>Semester-VI                               |                              |                                | -   |   |
| 1 Fi<br>2 Ci<br>3 Co<br>4 El         | Branch/Year<br>First Year Engineering<br>Civil Engineering<br>Computer Engineering                           | <u>Semester-I</u><br>Semester-III<br>Semester-III          | Semester-II<br>Semester-IV<br>Semester-IV                | Ser<br>Semester-V<br>Semester-V        | nester<br>Semester-VI<br>Semester-VI                | Semester-VII                 | Semester-VIII                  | -   |   |
| 1 Fi<br>2 Ci<br>3 Ci<br>4 El<br>5 El | Branch/Year<br>First Year Engineering<br>Civil Engineering<br>Computer Engineering<br>Electrical Engineering | Semester-I<br>Semester-III<br>Semester-III<br>Semester-III | Semester-II<br>Semester-IV<br>Semester-IV<br>Semester-IV | Semester-V<br>Semester-V<br>Semester-V | nester<br>Semester-VI<br>Semester-VI<br>Semester-VI | Semester-VII<br>Semester-VII | Semester-VIII<br>Semester-VIII | -   |   |

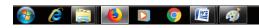

▲ 🔯 🛱 🔹 9:47 AM

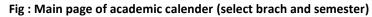

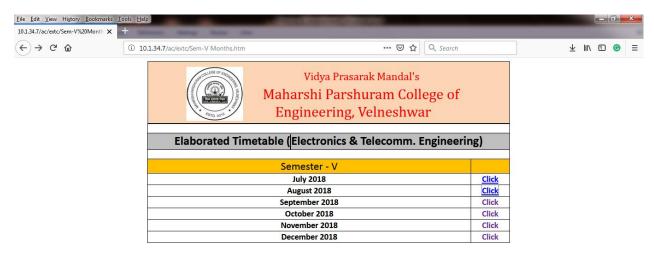

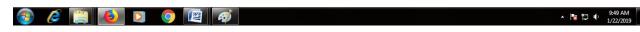

Fig : Select month and year

| <u>Eile Edit View History Bookma</u><br>10.1.34.7/ac/extc/Sem-%20V/Augu |                    |                               |                | Constitution with                                  |               | _         |           | - | - ( |            |
|-------------------------------------------------------------------------|--------------------|-------------------------------|----------------|----------------------------------------------------|---------------|-----------|-----------|---|-----|------------|
| ← → ♂ ŵ                                                                 | ③ 10.1.3           | 4.7/ac/extc/Sem- V/A          | August2018.htm |                                                    | ⊘ ☆           | Q Search  |           | ⊥ | 1\  | <b>⊙</b> ≡ |
|                                                                         | This is the second | COLLEGE OF ELEGENTIAL VENERAL | Maha           | Vidya Prasarak<br>rshi Parshuran<br>Engineering, V | n College of  |           |           |   |     |            |
|                                                                         |                    | Elabo                         | orated Timetal | ole (Electronics & T                               | felecomm. Eng | neering)  |           |   |     |            |
|                                                                         |                    |                               |                | August 2018                                        |               |           |           |   |     |            |
|                                                                         | SUNDAY             | MONDAY                        | TUESDAY        | WEDNESDAY                                          | THURSDAY      | FRIDAY    | SATURDAY  |   |     |            |
|                                                                         |                    |                               |                | <u>1</u>                                           | <u>2</u>      | <u>3</u>  | <u>4</u>  |   |     |            |
|                                                                         | 5                  | <u>6</u>                      | <u>7</u>       | <u>8</u>                                           | <u>9</u>      | <u>10</u> | <u>11</u> |   |     |            |
|                                                                         | 12                 | <u>13</u>                     | <u>14</u>      | <u>15</u>                                          | <u>16</u>     | <u>17</u> | <u>18</u> |   |     |            |
|                                                                         | 19                 | <u>20</u>                     | <u>21</u>      | 22                                                 | <u>23</u>     | <u>24</u> | <u>25</u> |   |     |            |
|                                                                         | 26                 | 27                            | <u>28</u>      | <u>29</u>                                          | <u>30</u>     | <u>31</u> |           |   |     |            |

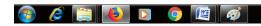

▲ 😼 🛱 🗣 9:52 AM

| /extc/Sem-%20V/Augus > | < +                                         |                         |                                                          |             |                         |           |
|------------------------|---------------------------------------------|-------------------------|----------------------------------------------------------|-------------|-------------------------|-----------|
| C 🕜                    | i 10.1.34.7/ac/extc/Sem- V/August           | 2018/27 August 2018.htm | ••• 😇 🔂 🔍 Search                                         |             | $\overline{\mathbf{A}}$ | \ ⊡       |
| 🗟 Logo.jpg             | Vidya Pras                                  | sarak Mandal's Maha     | rshi Parshuram College of Engineering, V                 | elneshw     | ar                      |           |
|                        |                                             | Elaborated              | Timetable (Electronics & Telecommunication Engin         | eering, Sei | mester- V               | )         |
|                        | _                                           | Date                    | Monday, 27 August 2018                                   |             |                         |           |
| Timing                 | Name of Subject                             | Name of Teacher         | Topic to be Covered                                      | РРТ         | Notes                   | Video     |
| 09:15 to 10:15         | Microprocessor & Periferal Interfacing      | Mr. Sufiyan Mukadam     | Elementary DOS Programming                               | Click       | Click                   | Click     |
| 10:15 to 11:15         | Electromagnetic Engineering                 | Mr. Vinod Salunkhe      | Lossy and Lossless Dielectrics and in Good Conductors    | Click       | Click                   | Click     |
| 11:15 to 11:30         |                                             | 1                       | Short Break                                              |             | 1                       |           |
| 11:30 to 12:30         | TV & Video Engineering                      | Mr. Prashant Mahajan    | Introduction to H.264/MPEG-4 AVC                         | Click       | Click                   | Click     |
| 12:30 to 01:30         | Digital Communication                       | Ms. Bahkti Gangan       | trellis, state diagram,                                  | Click       | Click                   | Click     |
| 01:30 to 02:15         |                                             |                         | Lunch Break                                              |             |                         |           |
| 02:15 to 03:15         | Discrete Time Signal Processing             | Mr. Prathamesh Ghanekar | Design of FIR filters using Frequency Sampling technique | Click       | Click                   | Click     |
| 03:15 to 04:15         |                                             |                         |                                                          | Click (T1)  | Click (T1)              | Click (T1 |
| 04:15 to 05:15         | Microprocessor & Periferal Interfacing (T1) | Ms. Bahkti Gangan       | Addition of two 16-bit numbers                           |             |                         |           |

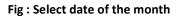

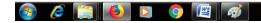

▲ 🍡 🛄 🕕 9:50 AM

Fig : Topic of teaching and materials for that will be available for students

## **D**-space

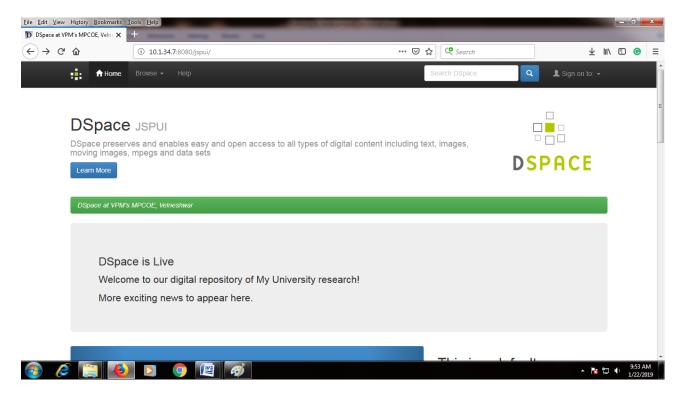

Fig : D-space main window

| C û 10.1.34.7:8080/jspui/                          |                      |        | ⊌ ☆ 🭳                   | Search |             | $\overline{\mathbf{A}}$ | III\ 🗊 |
|----------------------------------------------------|----------------------|--------|-------------------------|--------|-------------|-------------------------|--------|
| Home Browse - Help                                 |                      |        | Search [                | OSpace | ٩           | 💄 Sign on to: 👻         |        |
| Communities in DSpace                              | Discover             |        |                         |        |             |                         |        |
| Choose a community to browse its collections.      | Author               |        | Subject                 |        | Date issued |                         |        |
| (1) First Year Bacholar of Engineering             | Katdare, Yogesh      | 235    | Manufacturing Process   | 40     | 2000 - 2203 | 110613                  |        |
|                                                    | Bapat, Prasad        | 211    | SOM                     | 40     | 1000 - 1999 | 13026                   |        |
| (2) Civil Engineering                              | Ambavkar, Vaibhav    | 206    | Strength of Materials   | 40     | 1 - 999     | 17                      |        |
| (3) Computer Engineering                           | Patil, Balagouda     | 197    | Building Materials and  | 39     |             |                         |        |
| (4) Electrical Engineering                         | Jagtap, Najuka       | 192    | Construction            | _      |             |                         |        |
| (E) Electronics <sup>9</sup> Telecommunication     | Ghorpade, Satish     | 188    | Engineering Geology     | 39     |             |                         |        |
| (5) Electronics & Telecommunication<br>Engineering | Dive, Ganesh         | 180    | Production Process      | 39     |             |                         |        |
| (6) Instrumentation Engineering                    |                      |        | SOOAD                   | 19     |             |                         |        |
| (6) Instrumentation Engineering                    | Balaram, P.          | 162    | Assignment              | 10     |             |                         |        |
| (7) Mechanical Engineering                         | Keer, Ratnadeep      | 159    | Basic Thermodynamics    | 5      |             |                         |        |
| (8) Publications                                   | Chougule, Nandkishor | 156    | Elements of Power syste | em (5) |             |                         |        |
|                                                    |                      | next > |                         | -      |             |                         |        |
|                                                    |                      | next > |                         | next > |             |                         |        |

Fig : Communities in D-space

|          | History <u>B</u> ookmarks<br>PM's MPCOE, Velne X | <u>I</u> ools <u>H</u> elp |                                         | Research Street | _     |             |             | l    | - 0           | x |
|----------|--------------------------------------------------|----------------------------|-----------------------------------------|-----------------|-------|-------------|-------------|------|---------------|---|
| € → C    | ŵ                                                | i 10.1.34.7:8080/jspui     | 'handle/123456789/4                     |                 | ⊠ ☆   | 🧟 Search    |             | ∓ ∥/ | 🗊 💿           | = |
|          | Home                                             |                            |                                         |                 | Se    | arch DSpace | Q 💄 Sign on |      |               | ~ |
|          | (7) Mec                                          | hanical Engir              | eering Community hom                    | ne page 🕕       |       |             |             |      |               |   |
|          |                                                  |                            |                                         |                 |       |             |             |      |               | Е |
|          | <                                                |                            |                                         |                 |       |             |             |      |               |   |
|          |                                                  | •0000                      | 000000000000000000000000000000000000000 | o               |       |             |             |      |               |   |
|          | Browse                                           |                            |                                         |                 |       |             |             |      |               |   |
|          | I                                                | Issue Date                 | Author                                  |                 | litle |             | Subject     |      |               |   |
| <b>@</b> | Discover                                         |                            | Ø                                       |                 |       |             |             | 1    | 9:56<br>1/22/ |   |

Fig : Mechanical EngineeringCommunity selected in D-space

| C û 10.1.34.           | 7:8080/jspui/handle/123456789/4 | 🖂 .          | 😭 🔍 Search    | ⊥ ∥/              |
|------------------------|---------------------------------|--------------|---------------|-------------------|
| U 10.1.34.             | 1234367/39/4                    |              | w search      | <u>▼</u> III\     |
| 📫 🔒 Home Browse 🗸      |                                 |              | Search DSpace | Q 💄 Sign on to: 👻 |
| Discours               |                                 |              |               |                   |
| Discover               | Subject                         |              | Date issued   |                   |
| Bapat, Prasad          | 211 SOM                         | 40           | 2000 - 2019   | 1610              |
| Patil, Balagouda       | 197 Strength of Materials       | 40           | 2 - 999       | 0                 |
| Kale, Mahesh           | 151 Manufacturing Proce         | SS 39        |               |                   |
| Hikkimath, Ganamatayya | 108 Production Process          | 39           |               |                   |
| Hiremath, Vinayak      | 106 Basic Thermodynam           | ics <b>5</b> |               |                   |
| Sharma, Pradip         | 101                             |              |               |                   |
| Patange, Anand         | 83                              |              |               |                   |
| Chaudhari, Ashish      | 64                              |              |               |                   |
| Rakshaskar, Rajnitu    | 60                              |              |               |                   |
| Bhise, Prashant        | 59                              |              |               |                   |
|                        | next >                          |              |               |                   |
|                        |                                 |              |               |                   |
|                        |                                 |              |               |                   |

Fig : Authors are visible

| File Edit View Higtory Bookmarks Tools Help                                                                                                    |             |                 | - 0 <b>-</b> X       |   |
|----------------------------------------------------------------------------------------------------|-------------|-----------------|----------------------|---|
| D DSpace at VPM's MPCOE, Velni X +                                                                                                    |             |                 |                      |   |
| $( \overleftarrow{\bullet} \rightarrow \mathbb{C} \ \widehat{\mathbf{G}} \ ( \underbrace{) 10.1.34.7:8080/jspui/handle/123456789/4/simple-search?filterquery=Patil%2C+ \cdots \bigtriangledown \overrightarrow{\mathbf{G}} \ \widehat{\mathbf{G}} \ ( \underbrace{) 234.7:8080/jspui/handle/123456789/4/simple-search?filterquery=Patil%2C+ \cdots \bigtriangledown \overrightarrow{\mathbf{G}} \ \widehat{\mathbf{G}} \ ( \underbrace{) 234.7:8080/jspui/handle/123456789/4/simple-search?filterquery=Patil%2C+ \cdots \bigtriangledown \overrightarrow{\mathbf{G}} \ \widehat{\mathbf{G}} \ ( \underbrace{) 234.7:8080/jspui/handle/123456789/4/simple-search?filterquery=Patil%2C+ \cdots \bigtriangledown \overrightarrow{\mathbf{G}} \ \widehat{\mathbf{G}} \ ( \underbrace{) 234.7:8080/jspui/handle/123456789/4/simple-search?filterquery=Patil%2C+ \cdots \bigtriangledown \overrightarrow{\mathbf{G}} \ \widehat{\mathbf{G}} \ ( \underbrace{) 234.7:8080/jspui/handle/123456789/4/simple-search?filterquery=Patil%2C+ \cdots \bigtriangledown \overrightarrow{\mathbf{G}} \ \widehat{\mathbf{G}} \ ( \underbrace{) 234.7:8080/jspui/handle/123456789/4/simple-search?filterquery=Patil%2C+ \cdots \oslash \overrightarrow{\mathbf{G}} \ \widehat{\mathbf{G}} \ ( \underbrace{) 234.7:8080/jspui/handle/123456789/4/simple-search?filterquery=Patil%2C+ \cdots \oslash \overrightarrow{\mathbf{G}} \ \widehat{\mathbf{G}} \ ( \underbrace{) 234.7:8080/jspui/handle/123456789/4/simple-search?filterquery=Patil%2C+ \cdots \oslash \overrightarrow{\mathbf{G}} \ \widehat{\mathbf{G}} \ ( \underbrace{) 234.7:8080/jspui/handle/123456789/4/simple-search?filterquery=Patil%2C+ \cdots \oslash \overrightarrow{\mathbf{G}} \ \widehat{\mathbf{G}} \ ( \underbrace{) 234.7:8080/jspui/handle/123456789/4/simple-search?filterquery=Patil%2C+ \cdots \oslash \overrightarrow{\mathbf{G}} \ \widehat{\mathbf{G}} \ ( \underbrace{) 234.7:8080/jspui/handle/123456789/4/simple-search?filterquery=Patil%2C+ \cdots \oslash \overrightarrow{\mathbf{G}} \ \widehat{\mathbf{G}} \ \widehat{\mathbf{G}} \ $ |             | ⊻ ш/            |                      | ≡ |
| Home Browse - Help Search DSpace                                                                                                    | ٩           | L Sign on to: ◄ |                      | * |
| Search                                                                                                    | Discover    |                 |                      |   |
| Search: (7) Mechanical Engineering                                                                                                    | Date issued |                 |                      |   |
| for Go                                                                                                    | 2019        | 39              |                      |   |
| Current filters: Author   Equals   Patil, Balagouda X                                                                                                    | 2017        | 5               |                      |   |
| Start a new search                                                                                                    | 2016        | 73              |                      | ш |
| Add filters:                                                                                                    | 2015        | 50              |                      |   |
| Use filters to refine the search results.                                                                                                    | 2014        | 30              |                      |   |
| Title   Equals   Add                                                                                                    |             |                 |                      |   |
| Results/Page 10 •   Sort items by Relevance • In order Descending • Authors/record All • Update                                                                                                    |             |                 |                      |   |
| Results 1-10 of 197 (Search time: 0.002 seconds).                                                                                                    |             |                 |                      |   |
|                                                                                                    |             |                 |                      |   |
| previous <b>1</b> 2 3 4 20 next                                                                                                    |             |                 |                      | Ŧ |
| 📀 🥟 门 💫 🖸 💿 🕼 🚳                                                                                                    |             | - 18 🖫          | 9:59 AM<br>1/22/2019 |   |

## Fig : Selecting author

| 🚦 🏦 Hor     |                                                   | Se                  | earch DSpace | 💄 Sign on to: 👻 |
|-------------|---------------------------------------------------|---------------------|--------------|-----------------|
|             |                                                   | previous 1 2 3 4 20 | 0 next       |                 |
| Item hits:  |                                                   |                     |              |                 |
| Issue Date  | Title                                             | Author(s)           |              |                 |
| 13-Sep-2015 | (03) Exp No. 03 MUS Lab Manual                    | Patil, Balagouda    |              |                 |
| 13-Sep-2015 | (04) Exp No. 04 MUS Lab Manual                    | Patil, Balagouda    |              |                 |
| 13-Sep-2015 | (05) Types of Compressors 05 pdf                  | Patil, Balagouda    |              |                 |
| 13-Sep-2015 | (04) Compressor and compressed air systems 04 pdf | Patil, Balagouda    |              |                 |
| 13-Sep-2015 | (02) Compressor and compressed air systems 02 pdf | Patil, Balagouda    |              |                 |
| 13-Sep-2015 | (03) Compressor and compressed air systems 03 pdf | Patil, Balagouda    |              |                 |
| 13-Sep-2015 | (01) Compressor and compressed air systems 01     | Patil, Balagouda    |              |                 |
| 13-Sep-2015 | (02) Exp No. 02 MUS Lab Manual                    | Patil, Balagouda    |              |                 |
| 13-Sep-2015 | (01) Exp No. 01 MUS Lab Manual                    | Patil, Balagouda    |              |                 |
| 8-Jul-2015  | (4) Compressor and compressed air systems 04      | Patil, Balagouda    |              |                 |

Fig : Materials uploaded by selected author